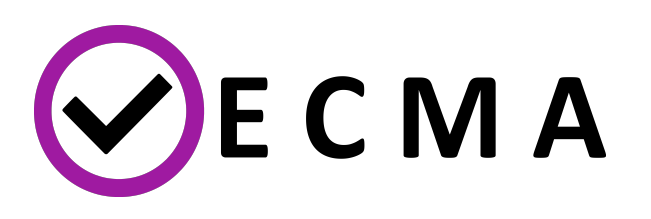

# **EasyVVUQ: Error Bars for Everyone**

David W. Wright & Robin Richardson 12 December 2018

## **VVUQ**

**V**erification - Does the computational model fit the mathematical description? **V**alidation - Is the model an accurate representation of the real world?

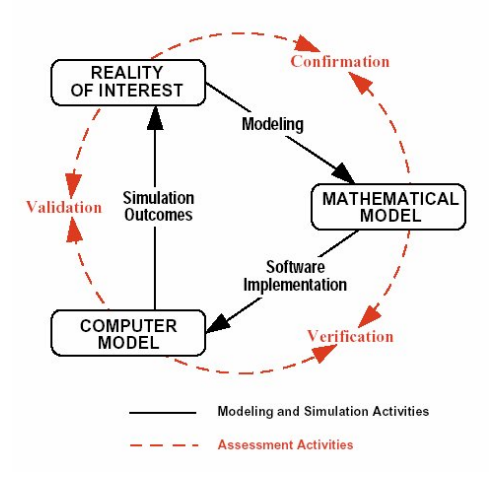

**U**ncertainty **Q**uantification - How do variations in the numerical and physical parameters affect simulation outcomes?

B.H.Thacker, *et al.*, "Concepts of Model Verification and Validation." 2004. DOI: 10.2172/835920.

# **VECMA - Verified Exascale Computing for Multiscale Applications**

Website: [www.vecma.eu](https://www.vecma.eu/)

Twitter: @VECMA4

- Goal: develop an open source VVUQ toolkit for multiscale/multiphysics **·** applications
- Specifically targetting HPC applications **·**
- Exemplar applications from fusion and advanced materials through climate **·** and migration, to drug discovery and personalised medicine

## **Existing VVUQ Libraries**

- Many in Matlab (and engineering focussed) **·**
- Most are Commercial **·**
- Open Source/Python:
	- Uncertaintypy: <https://github.com/simetenn/uncertainpy> **-**
	- OpenTurns:<http://www.openturns.org/> **-**
	- UQpy: <https://github.com/SURGroup/UQpy> **-**
	- UQSA: [https://gitlab.com/cavs\\_group/Simulation\\_Study\\_Tools](https://gitlab.com/cavs_group/Simulation_Study_Tools) **-**
	- PyMC3:<https://github.com/pymc-devs/pymc3> **-**
	- UQ Toolkit: <https://www.sandia.gov/UQToolkit/> **-**

## **Why a new library**

- Separation of simulation from:
	- Parameter sampling **-**
	- Data collation and analysis **-**
- Make it easy to add VVUQ to scientists' existing (HPC) workflows **·**
- Testbed for new techniques developed within VECMA **·**

#### **Uncertainty Quantification**

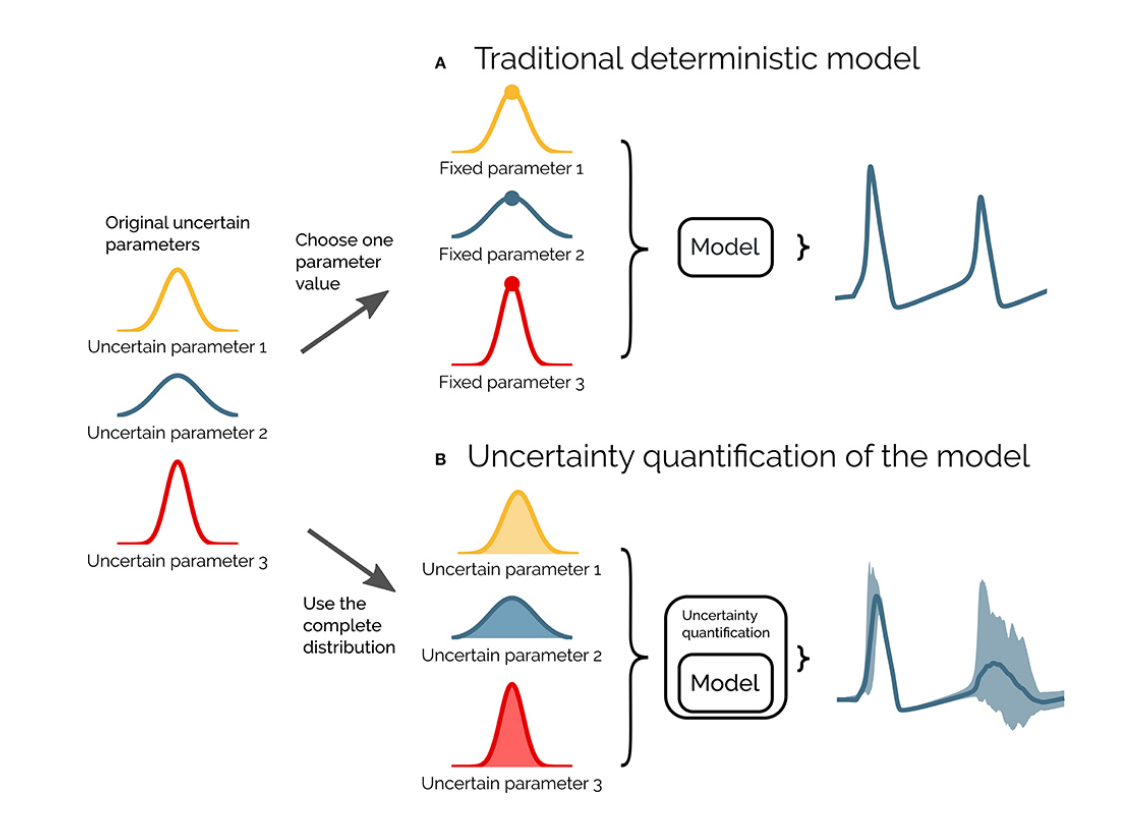

Simen Tennøe *et al.*, "Uncertainpy: A Python Toolbox for Uncertainty Quantification and Sensitivity Analysis in Computational Neuroscience", Front. Neuroinform., 2018 <https://doi.org/10.3389/fninf.2018.00049>

#### **Design overview: High level design**

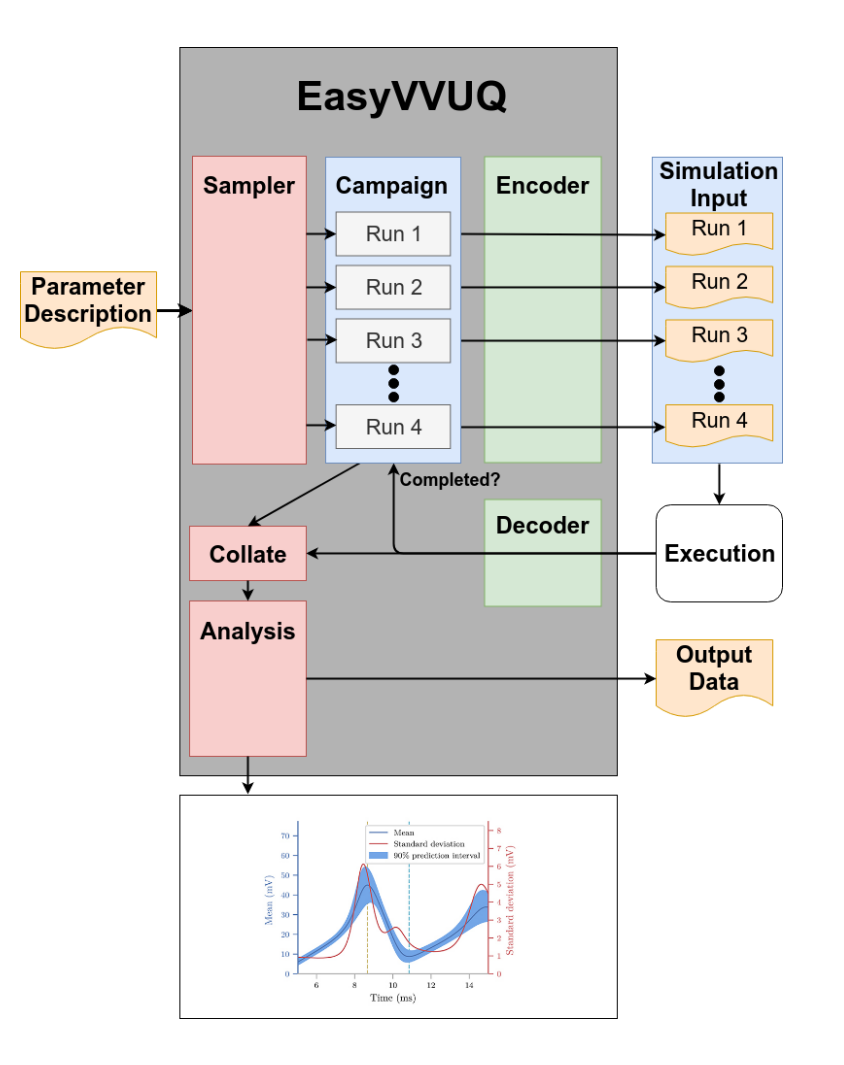

### **Design overview: Campaigns**

- Current implementation is as a Python dictionary **·**
- Creates directories for each run **·**
	- Input files contain parameter values for a specific sample **-**
	- Additional input files copied or linked (e.g. geometries or forcefield files) **-**
- In future scale may require use of other approaches **·**
	- Potentially millions of runs **-**
	- Investigating us of HDF5 with one exemplar project (fusion) in VECMA

#### **User Perspective: Example problem**

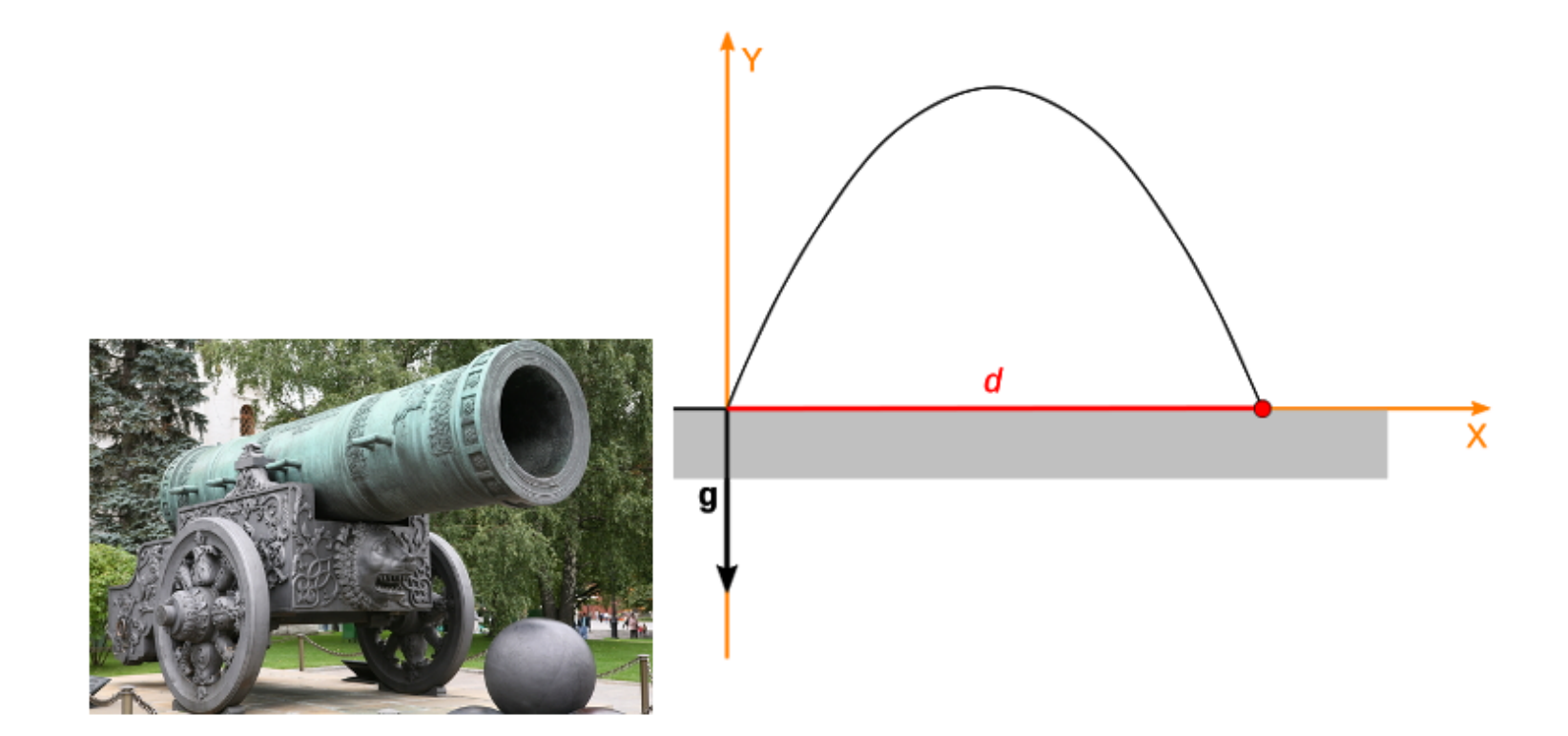

#### **User Perspective: Parameter description**

```
{
"app": {
  "input encoder": "generic template",
  "encoder delimiter": "#",
  "output_decoder": "csv",
  "template": "cannonsim.template",
  "input_filename": "input.cannon"
 },
"params": {
  "angle": {"type": "real", "min": "0.0", "max": "6.28", "default": "0.79"},
  "air resistance": {"type": "real", "min": "0.0", "max": "1.0", "default": "0.2" },
  "height": {"type": "real", "min": "0.0", "max": "1000.0", "default": "1.0" },
  "time_step": {"type": "real", "min": "0.0001", "max": "1.0",     "default": "0.01"},<br>"gravity": {"type": "real", "min": "0.0",   "max": "1000.0", "default": "9.8" },
                     {"type": "real", "min": "0.0", "max": "1000.0", "default": "9.8" },<br>{"type": "real", "min": "0.0001", "max": "1000.0", "default": "1.0" },
  "mass": {"type": "real", "min": "0.0001", "max": "1000.0", "default": "1.0" },
  "velocity": {"type": "real", "min": "0.0", "max": "1000.0", "default": "10.0"}
  }
}
```
#### **User Perspective: Sampling**

```
import easyvvuq as uq
input json = "test cannonsim.json"
output json = "out cannonsim.json"
number of samples = 15my campaign = ug.Campaign(state filename=input json)
# Set parameters to vary
my campaign.vary param("angle",
                       dist=uq.distributions.uniform(0.0, 1.0))
my campaign.vary param("height",
                       dist=uq.distributions.uniform integer(0, 10))
my campaign.vary param("velocity",
                       dist=uq.distributions.normal(10.0, 1.0))
my_campaign.vary_param(
    "mass",
    dist=uq.distributions.custom histogram("mass_distribution.csv")
\left( \right)# Use sampler to select values of parameters
random sampler = uq.elements.sampling.RandomSampler(my campaign)
my campaign.add runs(random sampler, max num=number of samples)
```

```
my campaign.populate runs dir()
# Execute runs
```
#### User Perspective: Campaign

```
"runs":
    "Run_0": {
        "angle": 0.7757645082270815,
        "height": 8,
        "velocity": 10.403787065219165,
        "mass": 0.25,
        "air_resistance": "0.2",
        "time_step": "0.01",
        "gravity": "9.8",
        "completed": true,
        "fixtures": {},
        "run_dir": "/tmp/EasyVVUQ_Campaign_xg82ky42/runs/Run_0"
    }
,
    "Run_1": \{"angle": 0.05515909957568221,
        "height": 7,
        "velocity": 8.22498715745362,
        "mass": 0.75,
        "air_resistance": "0.2",
        "time_step": "0.01",
        "gravity": "9.8",
        "completed": true,
        "fixtures": {},
        "run_dir": "/tmp/EasyVVUQ_Campaign_xg82ky42/runs/Run_1"
   \},
   ,.....
```
#### **User Perspective: Analysis**

output\_filename = 'output.csv' output columns = ['Dist', 'lastvx', 'lastvy'] uq.elements.collate.aggregate\_samples(my\_campaign, output filename=output filename, output columns=output columns, header= $\overline{0}$ ) stats = uq.elements.analysis.BasicStats(my campaign, value cols=output columns) results, output  $file = stats.appendy()$ my campaign.save state(output json)

#### **Encoders**

- Convert parameters for a given run into simulation input **·**
- We provide generic subsititution based encoders for common formats **·**
- When this is not sufficient an 'expert user' develops a new encoder **·**
	- Inherit from **BaseEncoder** class
	- Implements an encode function taking two inputs
		- params dictionary containg run parameters **-**
		- target\_dir directory for simulation inputs **-**

#### **Encoders: Generic**

Template file (cannonsim.template):

```
CANONSIM_INPUT_FILE:
gravity = #gravity
mass = \#massvelocity = #velocity
angle = #angle
height = #heightair_resistance = #air_resistance
time_step = #time_step
```
#### **Decoders**

- Interpret simulation output file
- collate elements loop through runs and use decoder to combine outputs **·** into a pandas dataframe
- Again we implemet generic encoders (e.g. CSV) **·**
- Once more, when this is not sufficient an 'expert user' develops a new encoder **·**
	- Inherit from BaseDecoder class
	- Implements a **decode** function

#### **Current Status**

- Code:<https://github.com/UCL-CCS/EasyVVUQ> **·**
- Aiming for a **V0.1** release this month **·**
	- Most of the concepts are stable **-**
	- Implementation still evolving **-**
	- Only very basic features implemented **-**
- Starting to write documentation

#### **Exemplar 1: Ensemble drug binding simulations**

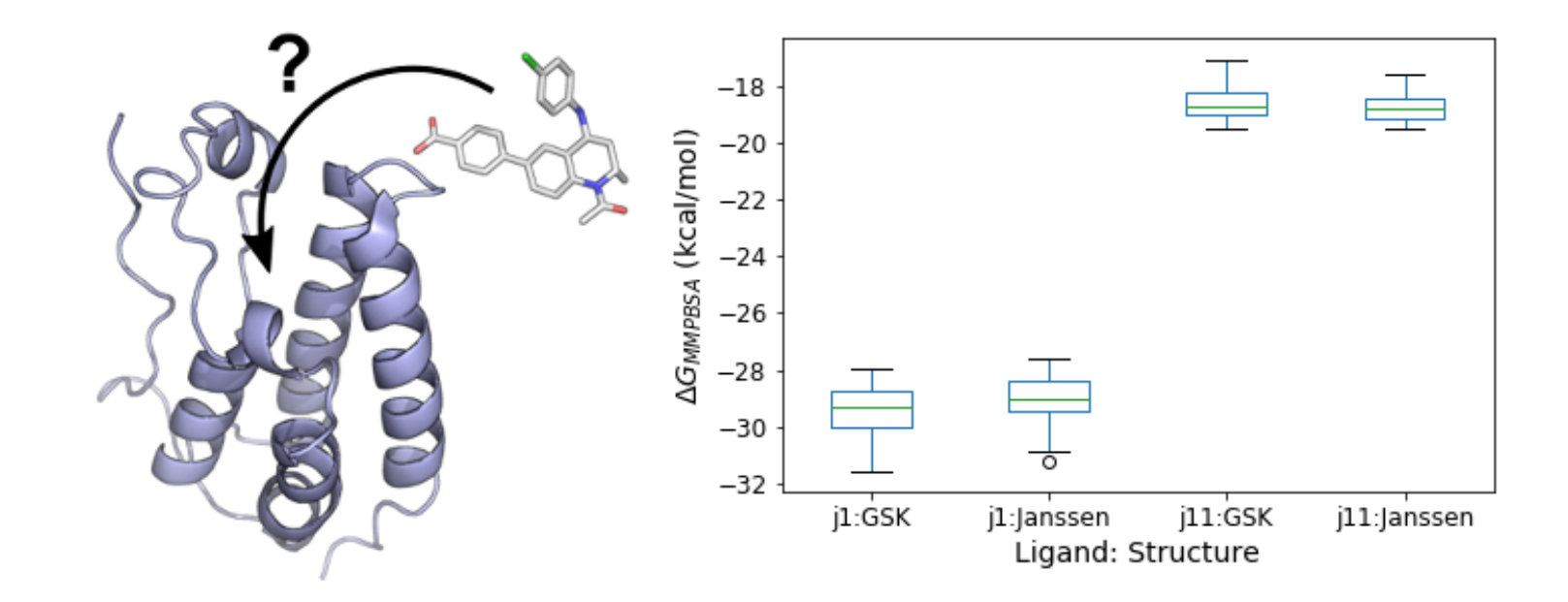

D. W. Wright *et al.* "Application of ESMACS binding free energy protocols to diverse datasets:Bromodomain-containing protein 4", Preprint DOI: 10.26434/chemrxiv.7327019

# **Exemplar 2: Atomistic modelling of grapheneepoxy nanocomposites**

- LAMMPS simulations with ReaxFF **·**
	- g1 = graphene **-**
	- g0 = no graphene **-**
	- g-1 = graphene shaped hole **-**
- Addition of graphene **·**
	- increased shear modulus **-**
	- reduced strength
	- had hardly any **active** influence **-**

M. Vassaux, R. C. Sinclaur & P. V. Coveney, "The role of graphene in enhancing the properties of epoxy resins", submitted Advanced Theory and Simulation.

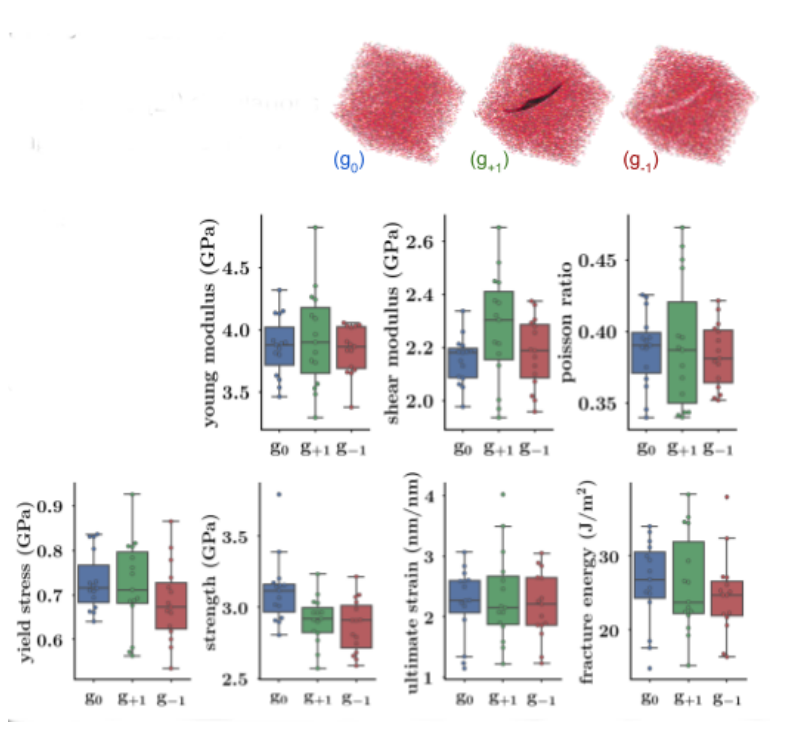

#### **Future Plans**

- Implement more realistic sensitivity analysis workflow **·**
	- Ishigami function as a test case
	- Polynomial chaos **-**
- Added functionality **·**
	- Read in existing datasets **-**
	- Combine Campaigns **-**
	- Support adding sampling to individual runs **-**
	- Handle bigger larger numbers of runs **-**
- Enable more users **·**
	- Hackathon in early 2019 **-**
	- Encoders/Decoders for specific applications **-**

#### **Acknowledgements and contact**

David Wright: [dave.wright@ucl.ac.uk](mailto:dave.wright@ucl.ac.uk) @nothing\_counter

**VECMA**

Derek Groen

David Coster

Jalal Lakhlili

Robin Richardson: [robin.richardson@ucl.ac.uk](mailto:robin.richardson@ucl.ac.uk) **CCS** Peter Coveney Maxime Vassaux Robbie Sinclar James Suter